## **Subiectul III (30 de puncte)**

## **Pentru itemul 1, scrieţi pe foaia de examen litera corespunzătoare răspunsului corect.**

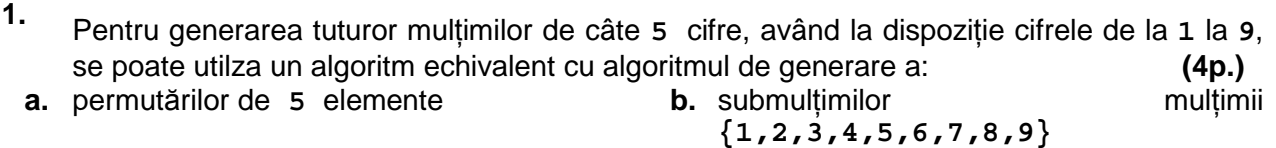

**c.** combinărilor de **9** elemente luate câte **5 d.** aranjamentelor de **9** elemente luate câte **5** 

## **Scrieţi pe foaia de examen răspunsul pentru fiecare dintre cerinţele următoare.**

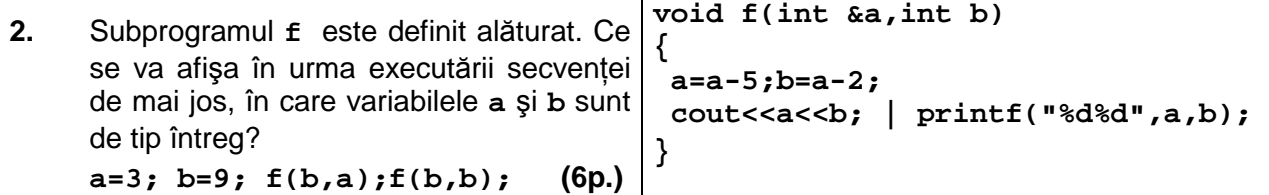

**3.** Fişierul text **numere.in** conţine pe prima linie un număr natural **n** (**0<n<1000**), iar pe a doua linie n numere naturale cu cel mult 9 cifre fiecare, despărtite prin câte un spatiu. Scrieţi un program **C/C++** care citeşte toate numerele din fişier şi afişează pe ecran, separate prin câte un spațiu, numerele de pe a doua linie a fișierului, care încep și se termină cu aceeaşi cifră. **(10p.)**

**Exemplu:** dacă fişierul **numere.in** are conţinutul alăturat, se numerele ce se vor afişa **80**  sunt: **55 3 101 7 2782 9 55 107 3 101 92 7 208 2782** 

**4. a)** Scrieti definitia completă a unui subprogram sum care primește prin parametrul x un număr natural de cel mult **4** cifre şi returnează suma divizorilor numărului **x**, diferiţi de **1** şi de el însuşi.

**Exemplu:** dacă **x=10** se va returna valoarea **7** (**7=2+5**). **(4p.)**

**b)** Scrieţi programul **C/C++** care citeşte de la tastatură un număr natural **n** (**0<n<100**), apoi **n** numere naturale (cu cel mult **4** cifre fiecare). Programul determină, folosind apeluri utile ale subprogramului **sum**, pentru fiecare număr natural citit, suma divizorilor săi proprii şi afişează pe ecran sumele determinate, în ordinea crescătoare a valorilor lor, separate prin câte un spaţiu. **(6p.)**

**Exemplu:** dacă **n=5** şi numerele citite sunt **10 2 33 6 11** 

valorile afişate pe ecran vor fi: **0 0 5 7 14** 

deoarece suma divizorilor lui **10** este **7**, suma divizorilor lui **2** este **0**, suma divizorilor lui **33** este **14**, suma divizorilor lui **6** este **5**, suma divizorilor lui **11** este **0**.